#### Introduction aux SE et à leur fonctionnement CM1 : IntroductionMickaël Martin Nevot

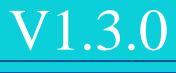

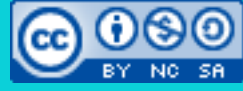

Cette œuvre de [Mickaël Martin Nevot e](http://creativecommons.org/choose/www.mickael-martin-nevot.com)st mise à disposition selon les termes de la

licence Creative Commons Attribution - [Pas d'Utilisation Commerciale -](http://creativecommons.org/licenses/by-nc-sa/3.0/) Partage à l'Identique

[3.0 non transposé.](http://creativecommons.org/licenses/by-nc-sa/3.0/)

### Introduction aux SE et à leur fonctionnement

- I. Présentation
- II. Intro.
- III. OS et shell
- IV. Installation
- V. Apps

Avant-propos *« Ne laissez pas les mots penser à votre place.* <br> *Avant-propos Ayez une parole habitée.* » — Jiddu Krishnamu *Ayez une parole habitée. »* **—** Jiddu Krishnamurti

- Quelqu'un qui connaît l'informatique peut valoir 100 hommes
- Même si vous découvrez un jour que vous pensez vous être trompé de filière, persister à apprendre le plus possible de l'informatique vous servira probablement toujours plus que quoi que ce soit d'autre

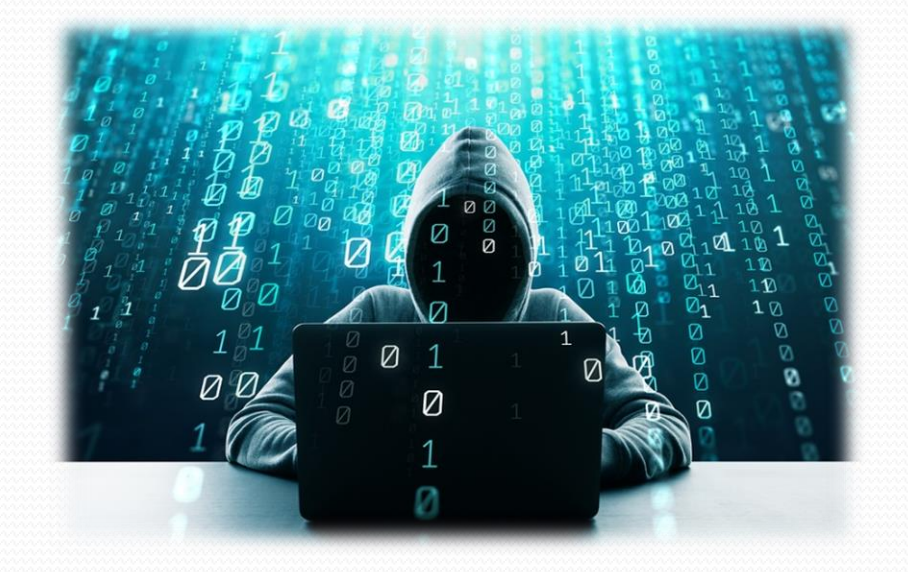

*« Ne laissez pas les mots penser à votre place. Ayez une parole habitée. »* **—** Jiddu Krishnamurti

**Méthode scientifique** (selon René Descartes):

- 1. Objet évident (sujet de l'étude, problème à résoudre et hypothèses)
- Diviser jusqu'à obtenir un ensemble de problèmes triviaux
- 3. Recomposer
- Réviser (vue globale, confirmer ou réfuter les hypothèses)

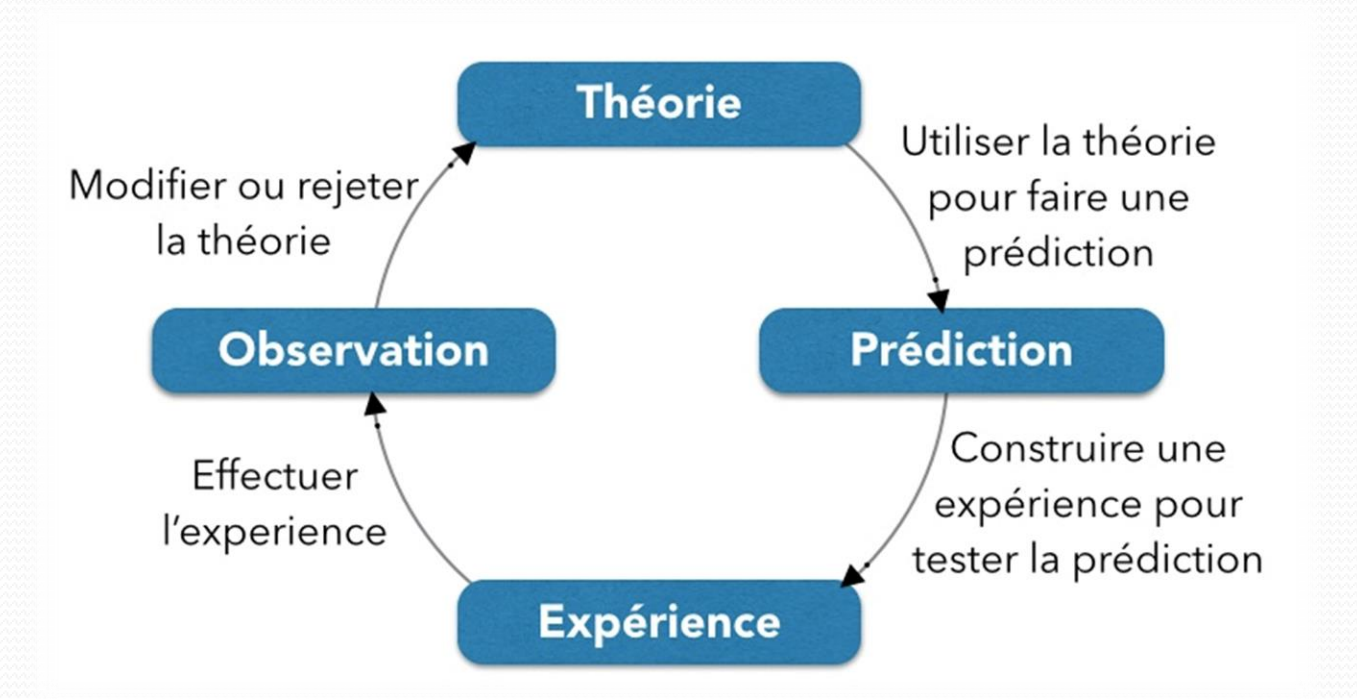

**Représentation** : rendre sensible un concept ou un objet absent « au moyen d'une image, d'une figure ou d'un signe »

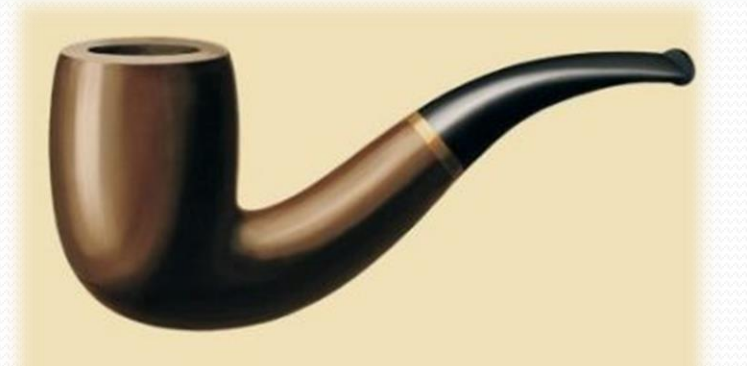

Ceci n'est pas une pipe.

**Système** : ensemble d'éléments interagissant entre eux selon des règles

#### **Modélisation** :

- représentation abstraite d'un système qui facilite son étude et permet de le simuler
- vue subjective, décomposée mais pertinente de la réalité
- représentation d'un système dans un autre monde que celui du système

**Paradigme** : représentation du monde selon un modèle cohérent

#### **Prédicat** : ce qui est affirmé à propos d'un autre terme

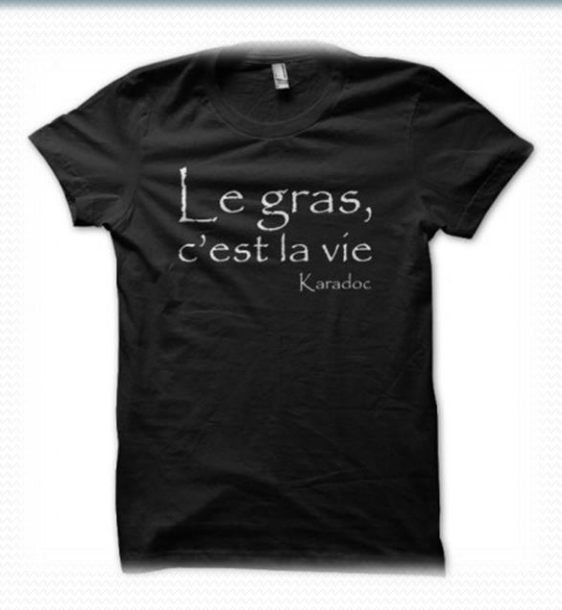

#### **Logique** : représentation virtuelle, à opposer à une description physique

#### **Logique (ou code source) :**

- **Technique** : non spécifique, utilitaire (communication, persistance, etc.)
- **Métier** : spécifique au « métier » ou domaine du système

**Sémantique** : sens : traite de l'interprétation et de la signification des systèmes

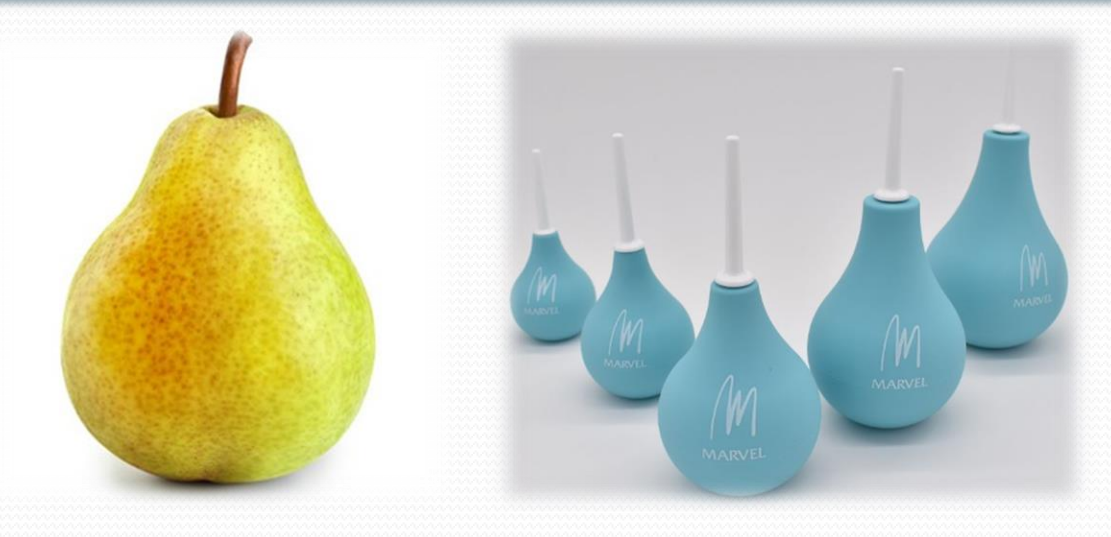

#### **Discrétisation** : représentation finie discontinue d'un ensemble continu

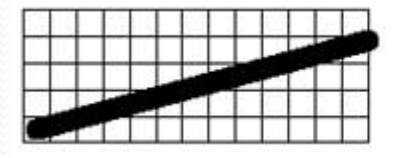

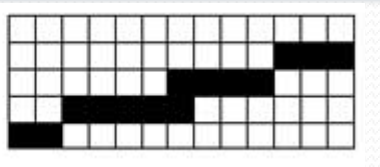

**Idempotence** : opération ayant le même effet qu'on l'applique une ou plusieurs fois

**Atomique** : opérations qui s'exécutent entièrement sans pouvoir être interrompues avant la fin de leur déroulement

**Transaction** : suite d'opération vue et manipulée de manière atomique

**Service** : composant logiciel permettant la communication et l'échange de données entre applications et systèmes hétérogènes

**Protocole** : conventions qui facilitent une communication sans faire directement partie du sujet de la communication elle-même

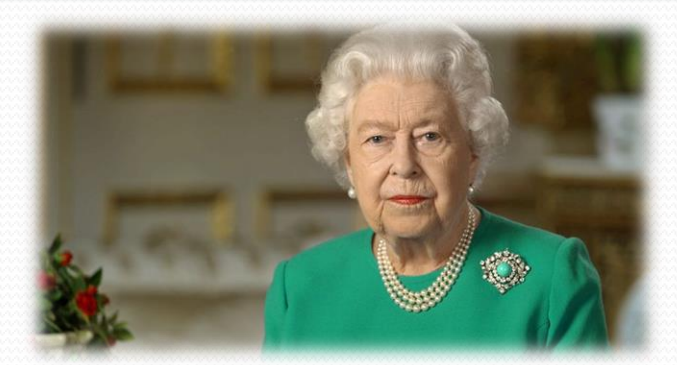

**Application, applicatif, app** : programme (ou ensemble logiciel) réalisant une tâche élémentaire (ou un ensemble de tâches d'un même domaine ou formant un tout)

Pas fondamentalement gratuit

**Open source** : possibilités de libre redistribution, d'accès au code source et de création de travaux dérivés

**Logiciel libre** : utilisation, étude, modification et duplication par autrui en vue de diffusion permises, techniquement et légalement

**Creative commons (CC)** : licences permettant de libérer les œuvres des droits de propriété intellectuelle standard de leur pays, jugés trop restrictifs

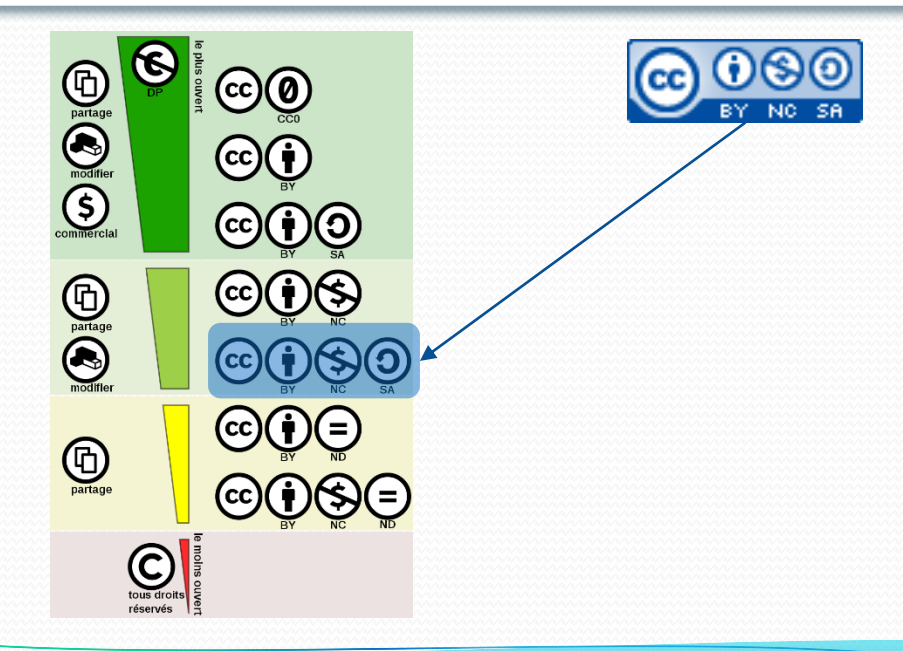

### Préhistoire

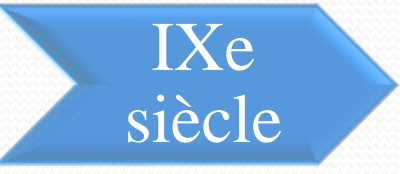

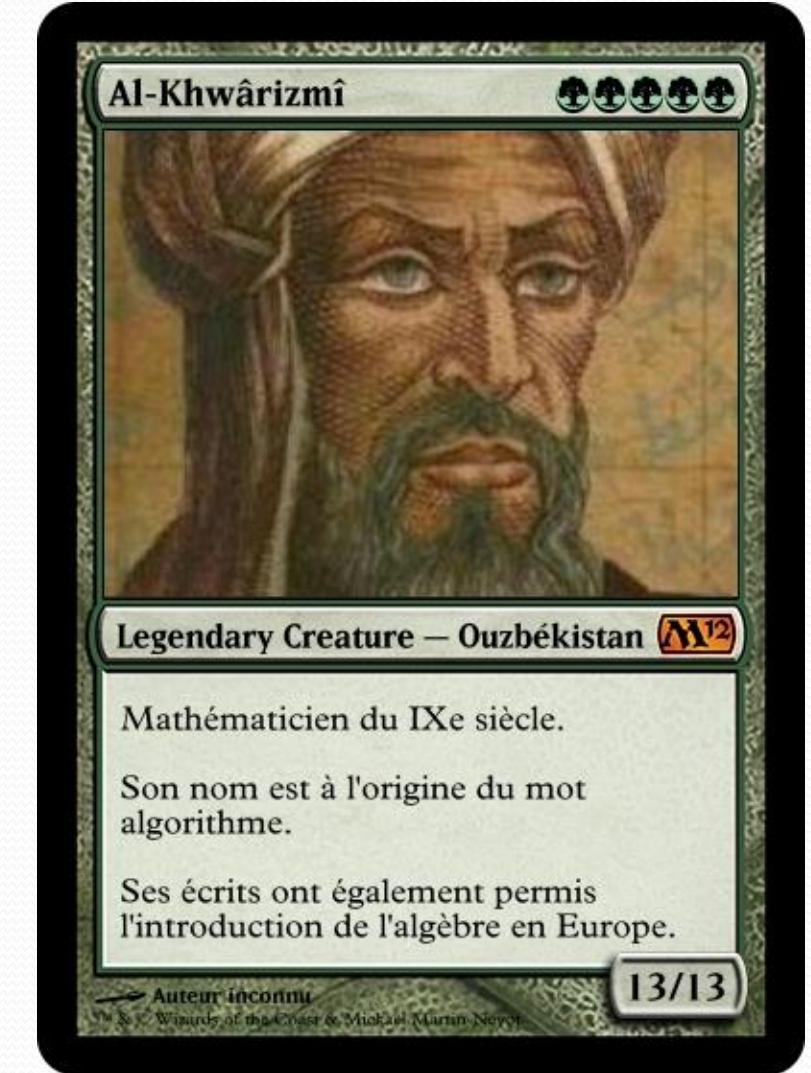

#### Préhistoire

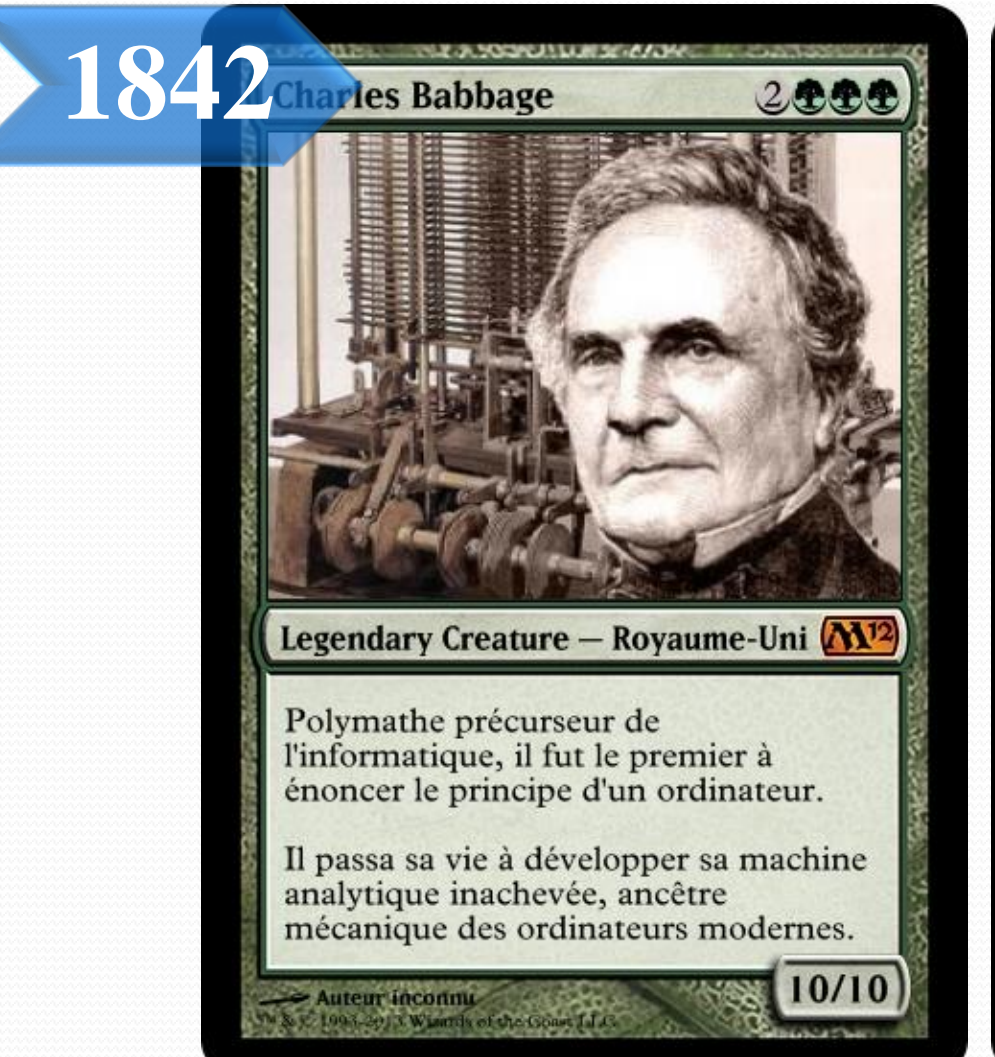

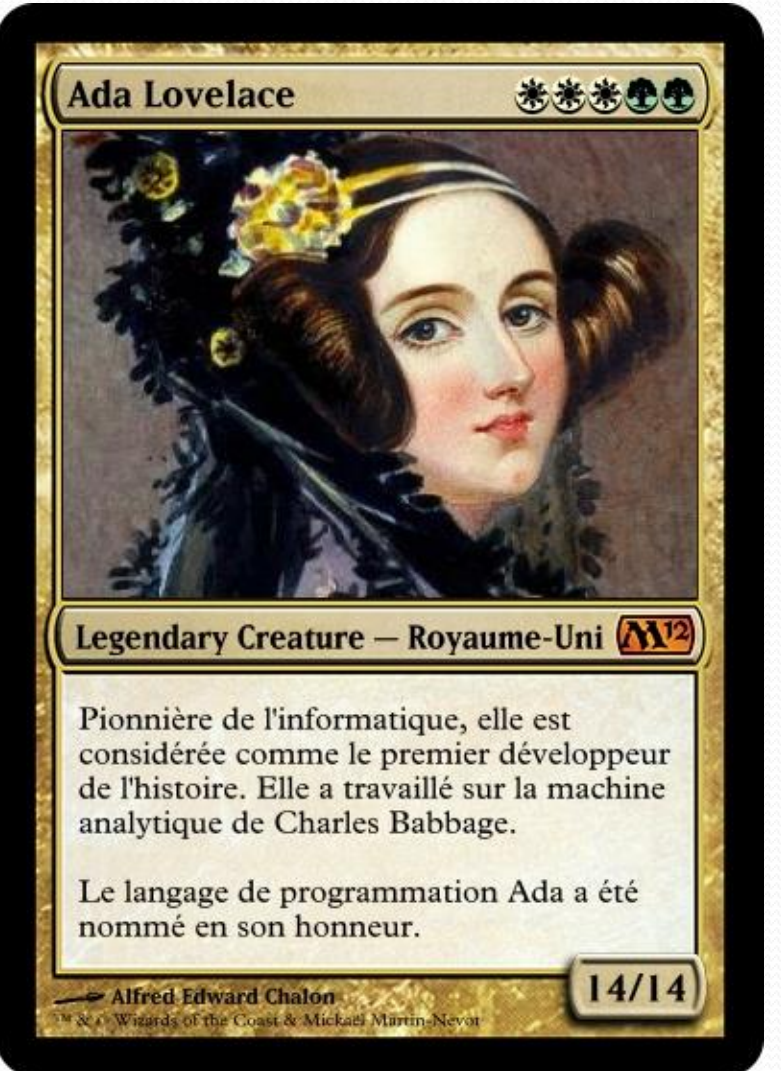

#### Préhistoire

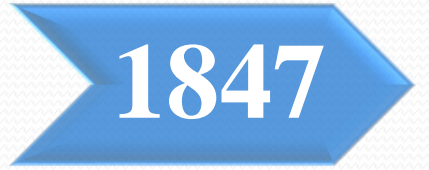

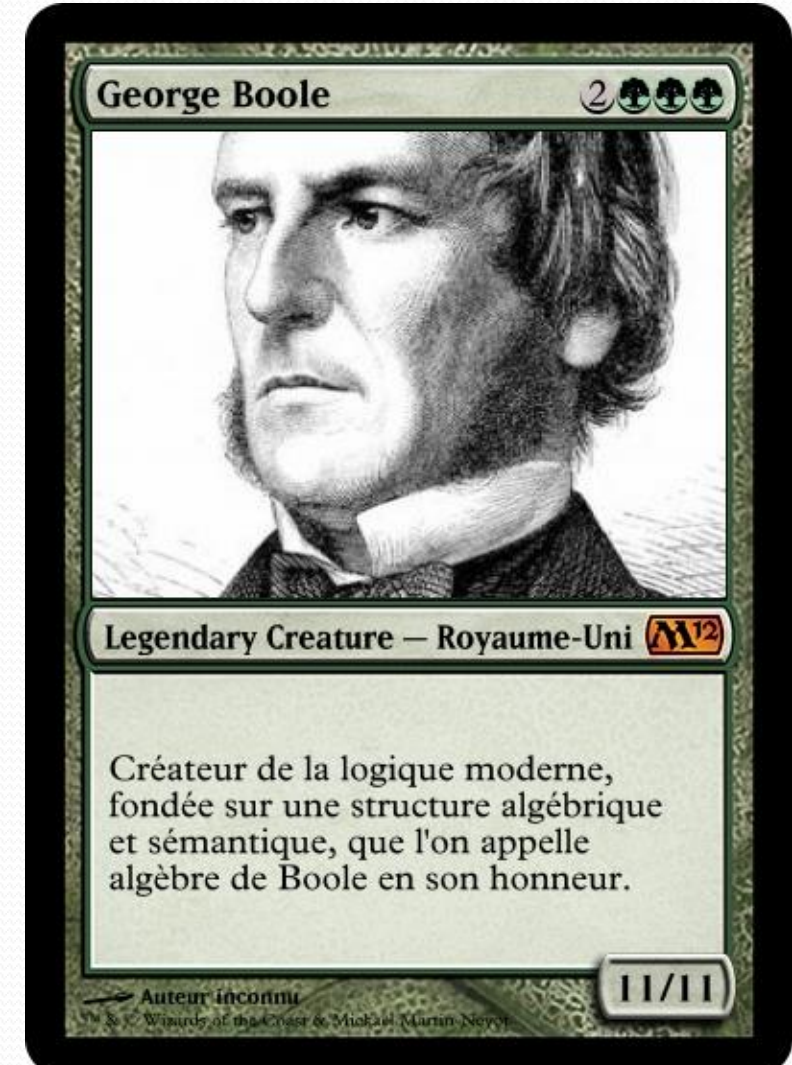

11/56

#### Invention de l'ordinateur

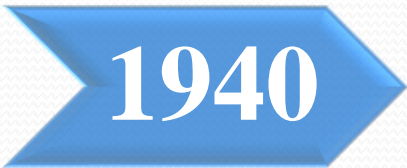

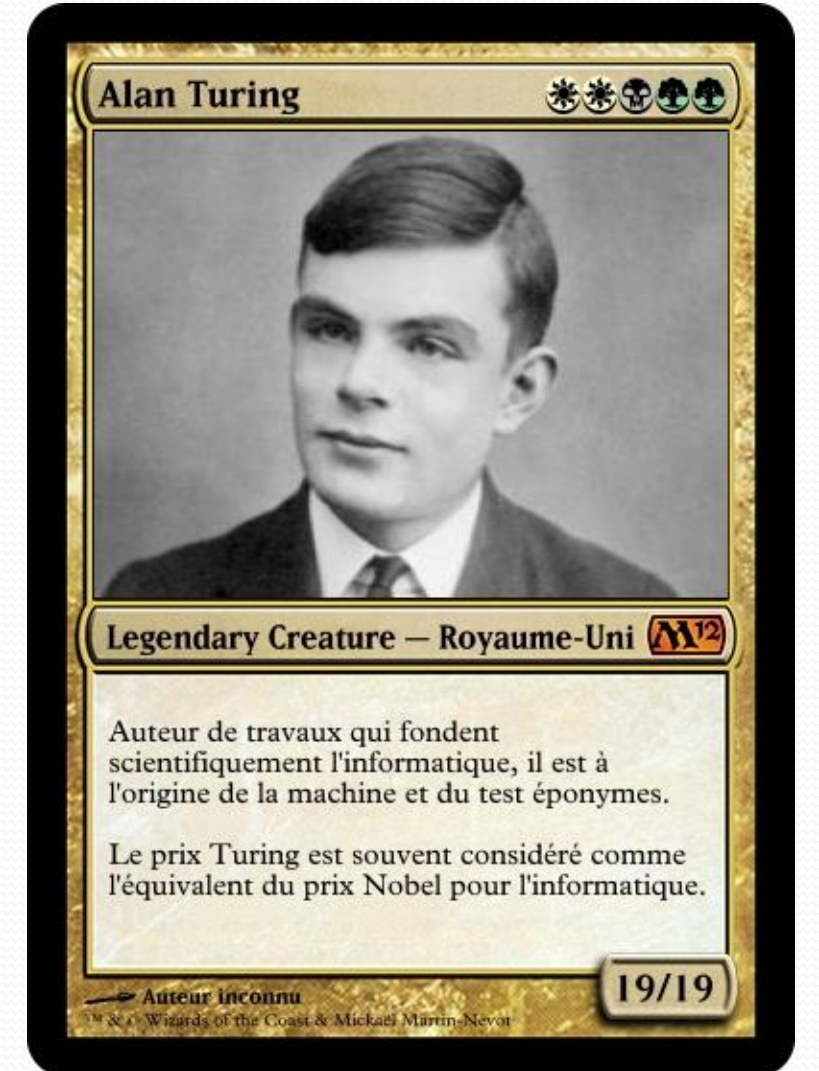

### L'ère des pionniers

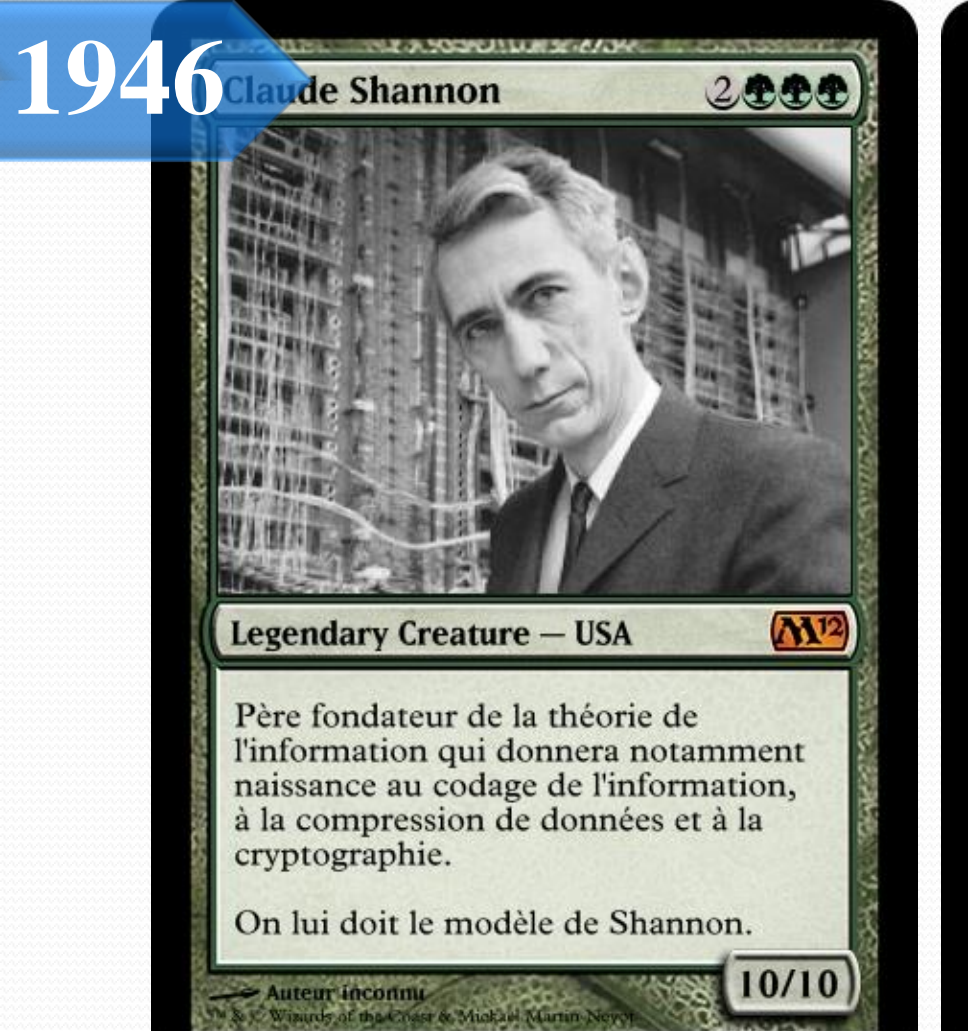

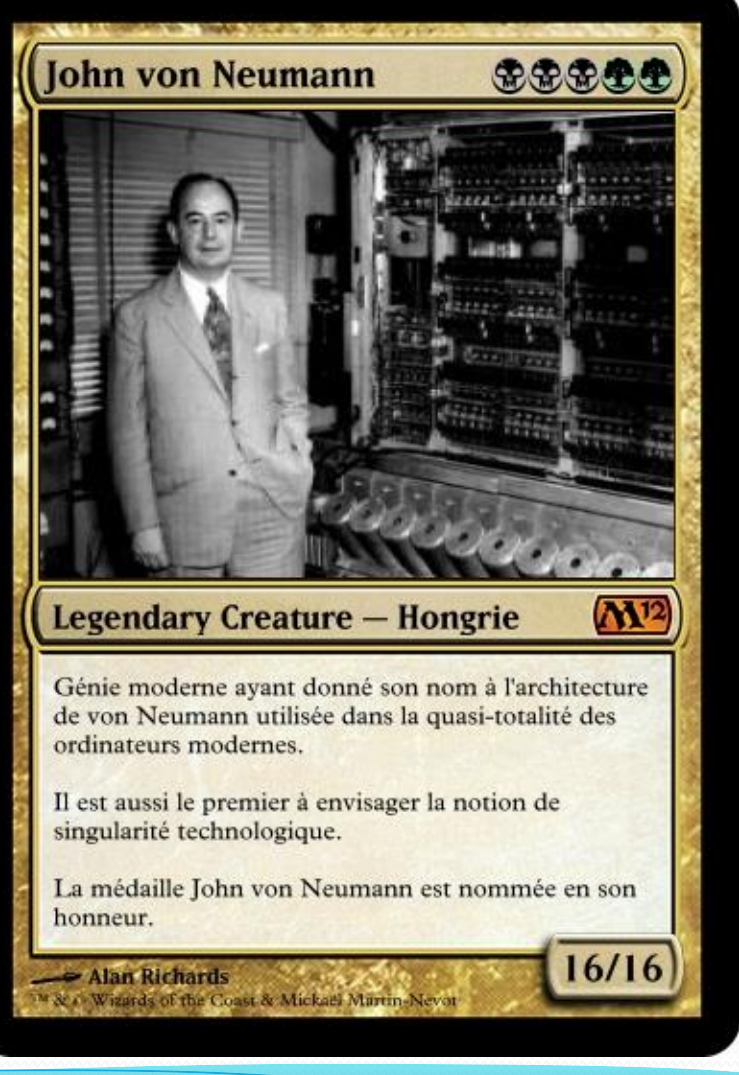

1959**Edsger Dijkstra** 

### L'ère des pionniers

**光光思思思** 

13/13

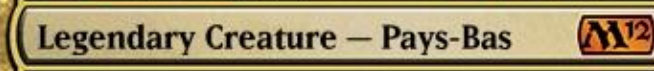

Informaticien à l'origine d'Algol, un des tout premiers langages de programmation, du sytème d'exploitation THE, du concept de sémaphore et de l'algorithme portant son nom permettant de résoudre le problème du plus court chemin.

Le prix Dijkstra a été renommé en son honneur.

- Hamilton Richards

" & r Wizards of the Coast & Mickael Martin-Nevot

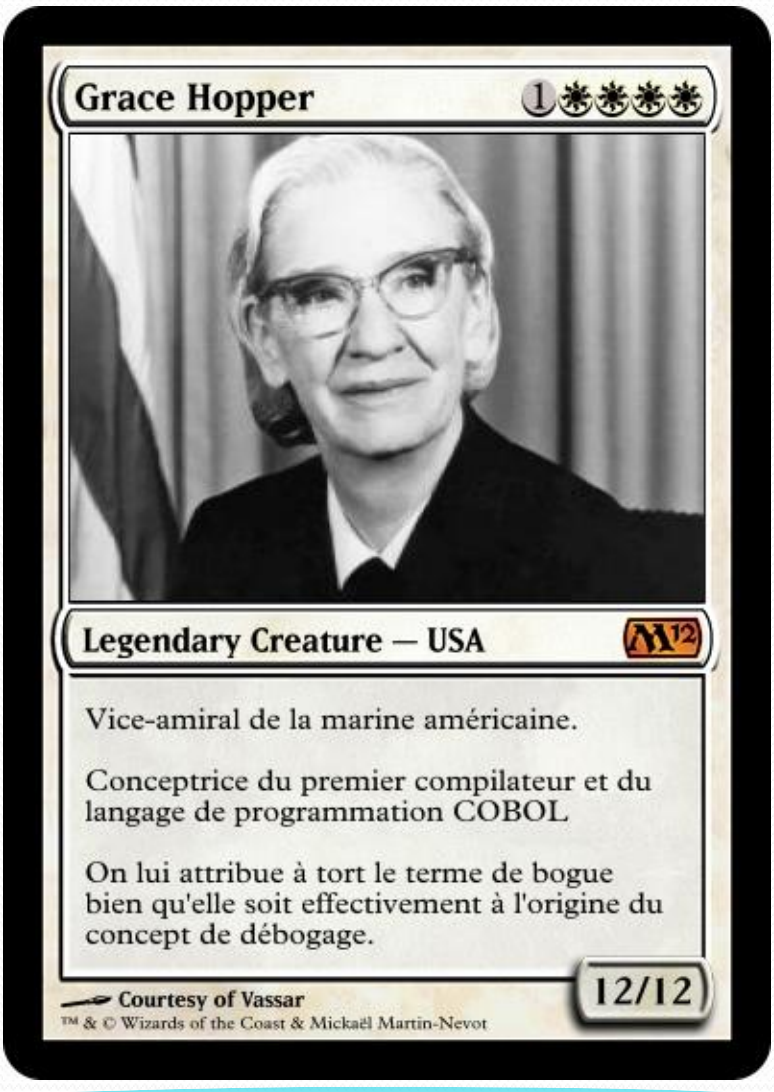

### L'ère des pionniers

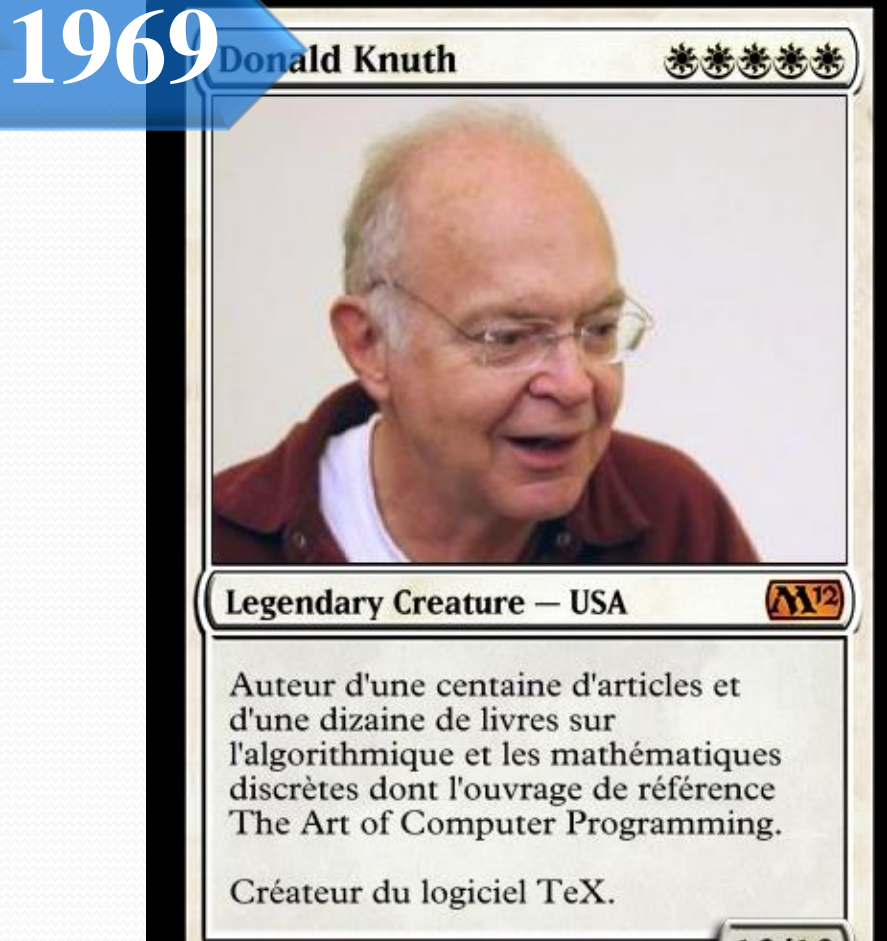

- Jacob Appelbaum

 $12/12$ M & O Wizards of the Coast & Mickaël Martin-Nevot

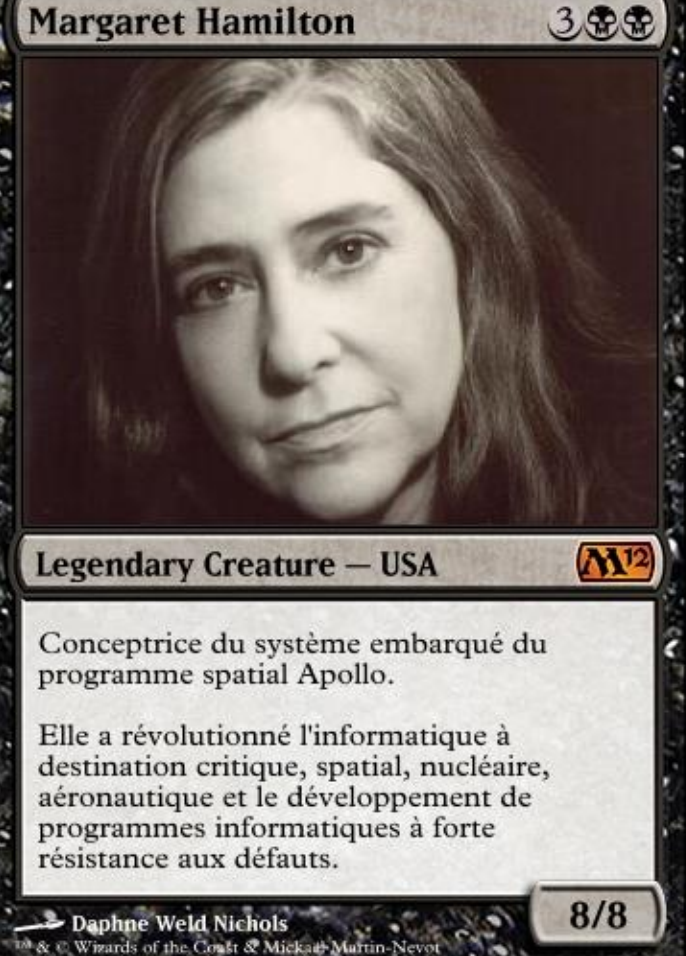

# Unix et C **1969 1972**

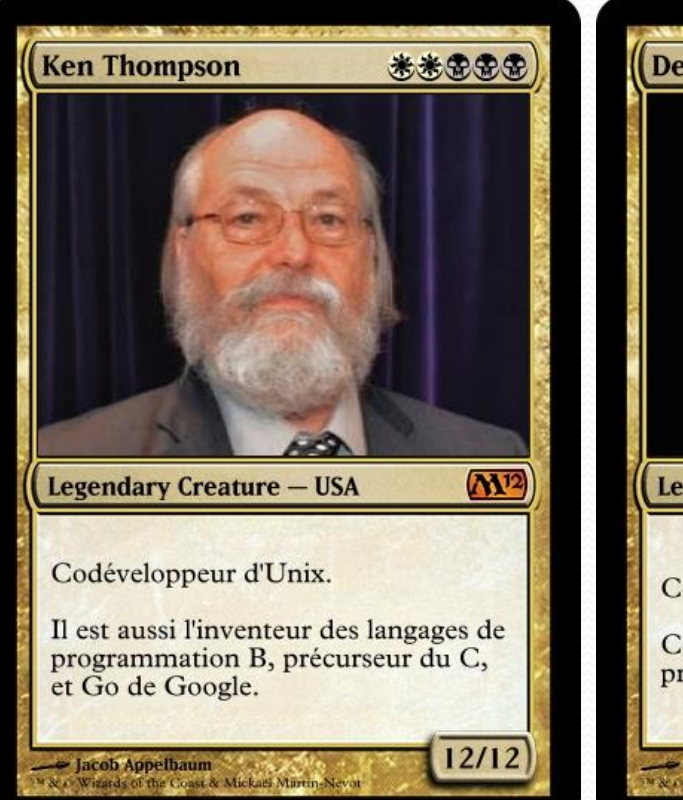

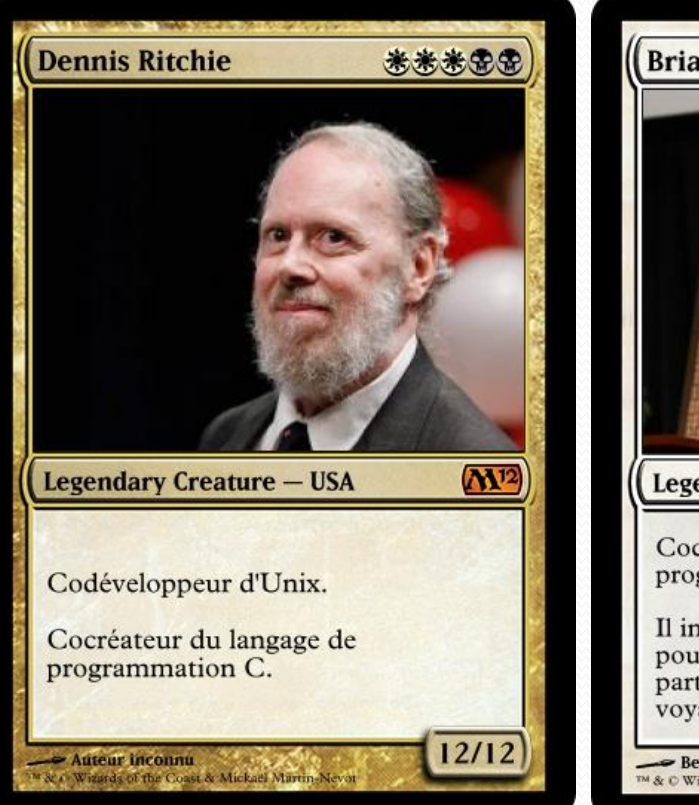

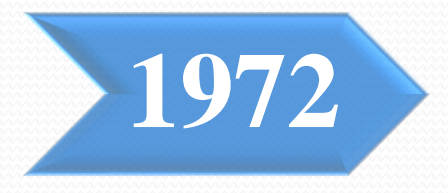

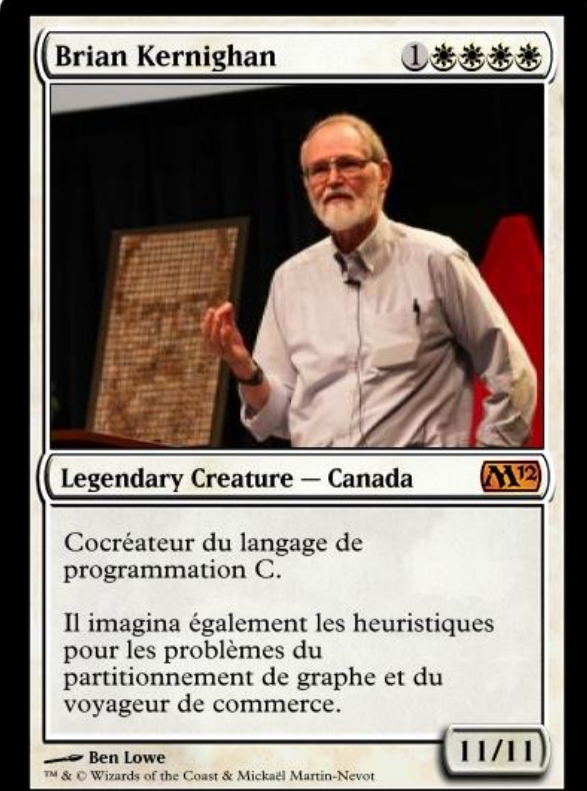

# Internet

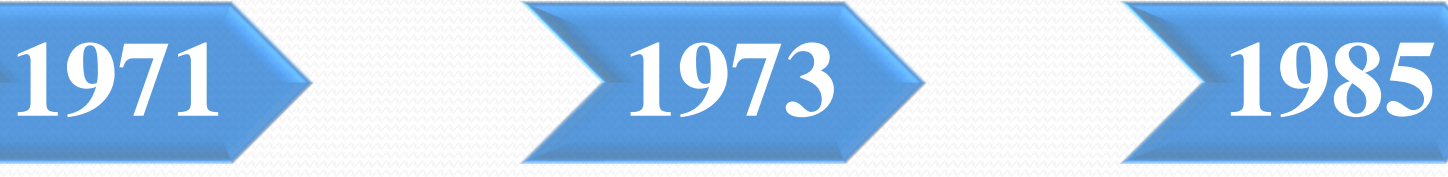

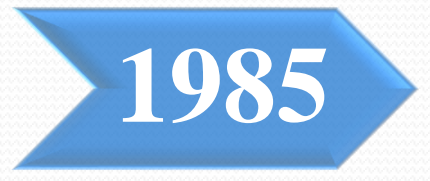

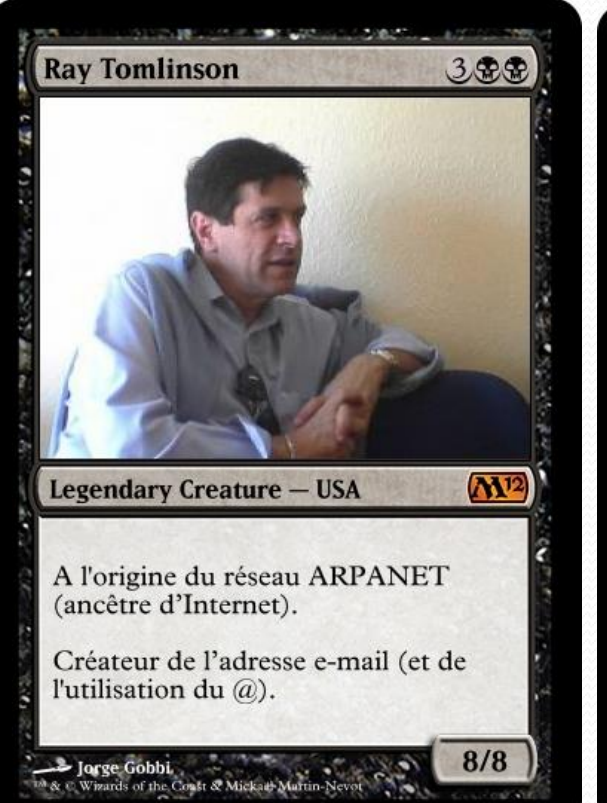

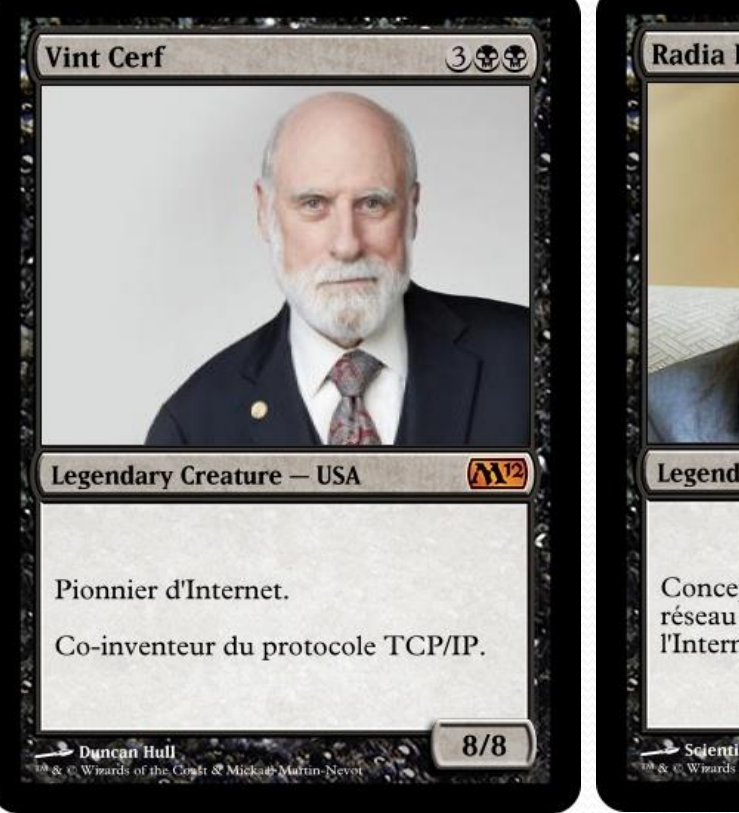

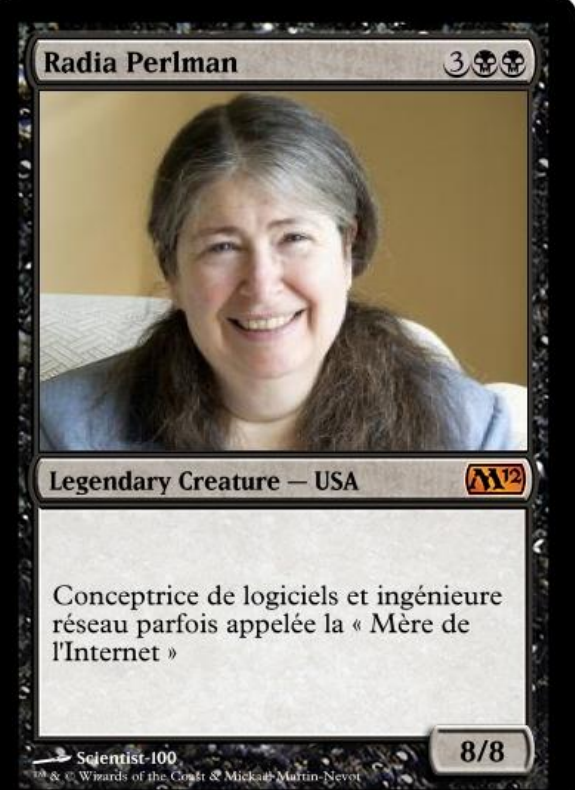

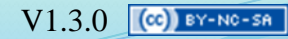

# Base de données **1970 1974**

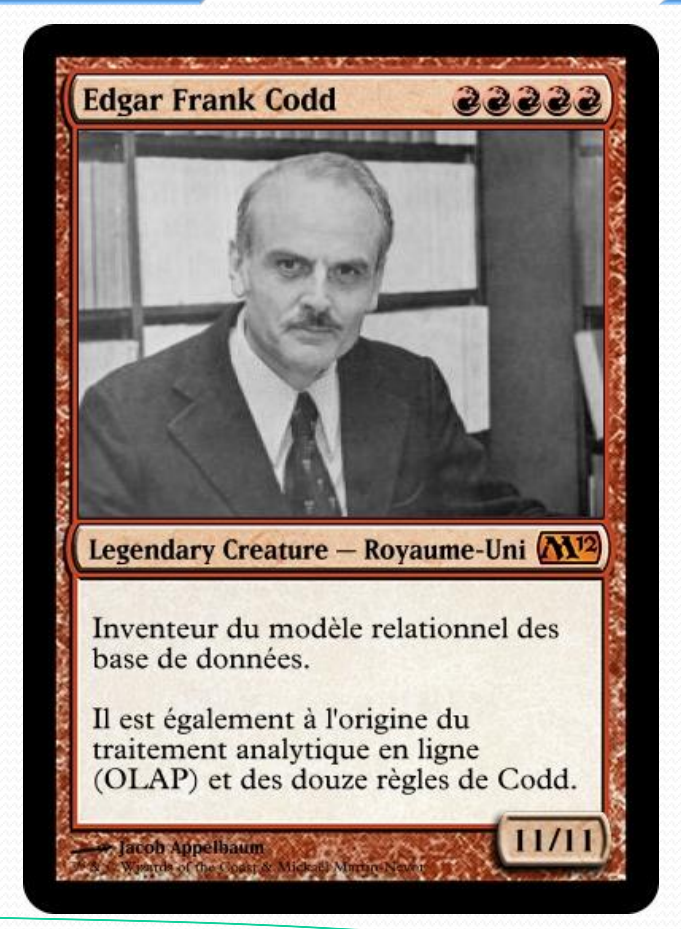

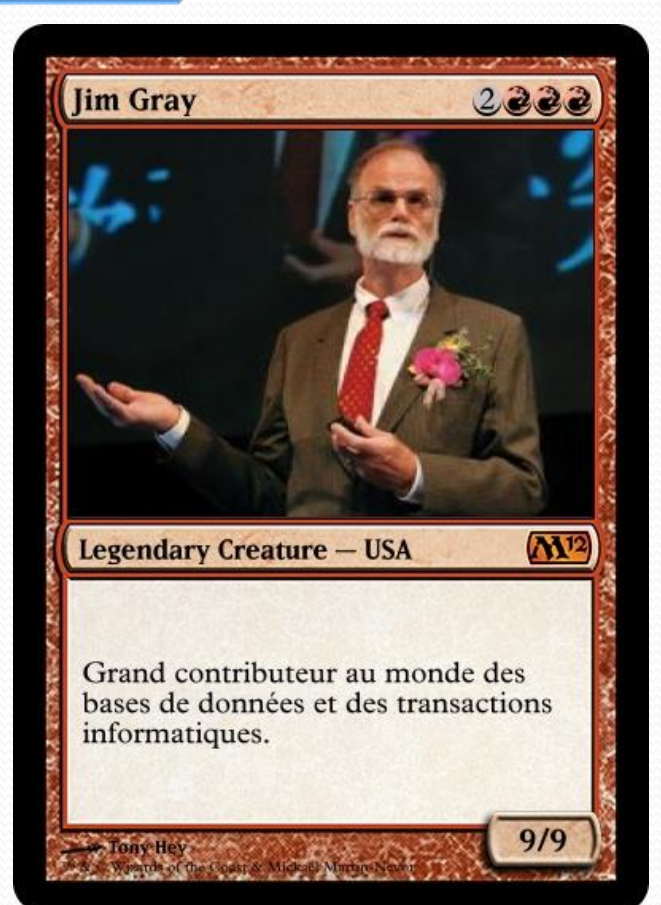

## RSA et MD5

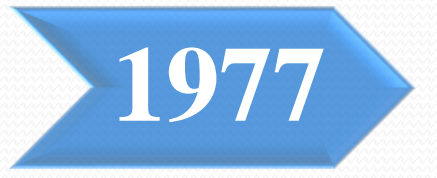

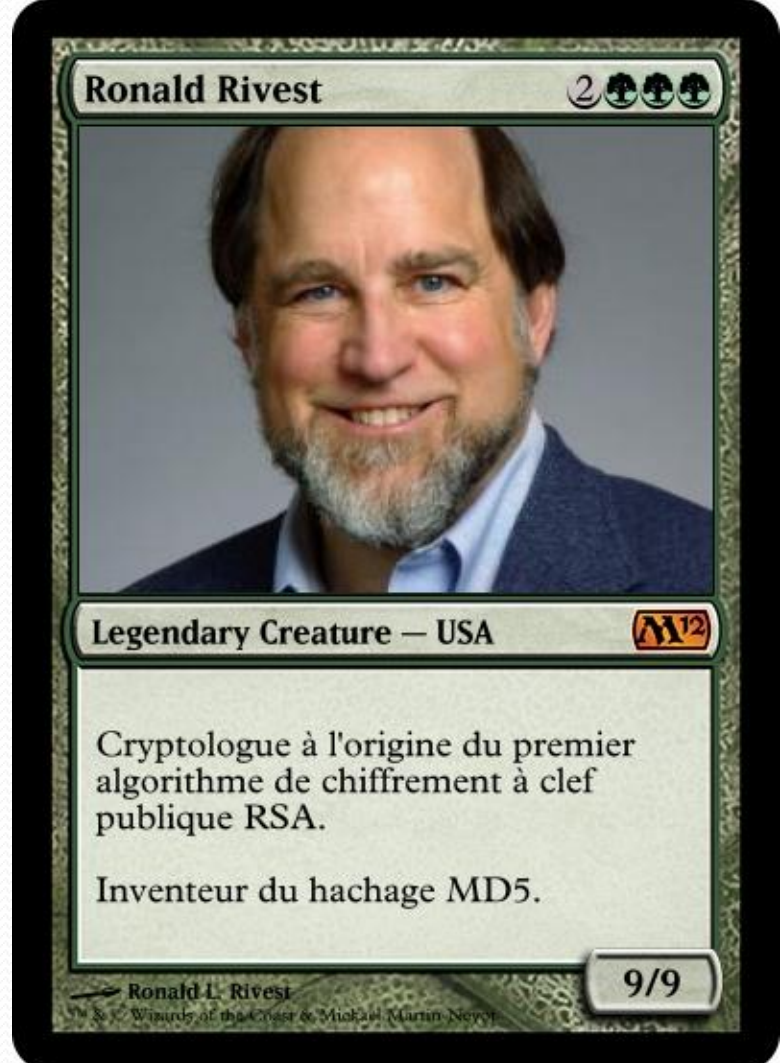

# Microsoft et Apple **1980**

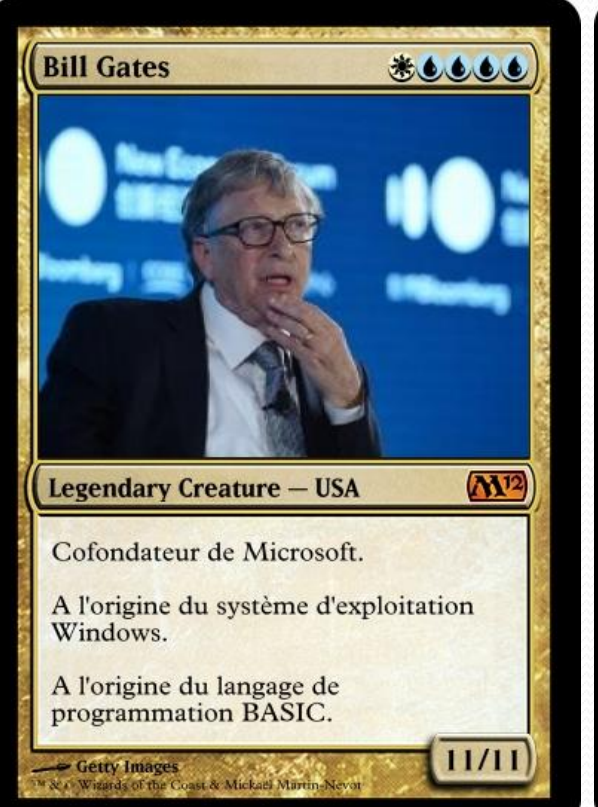

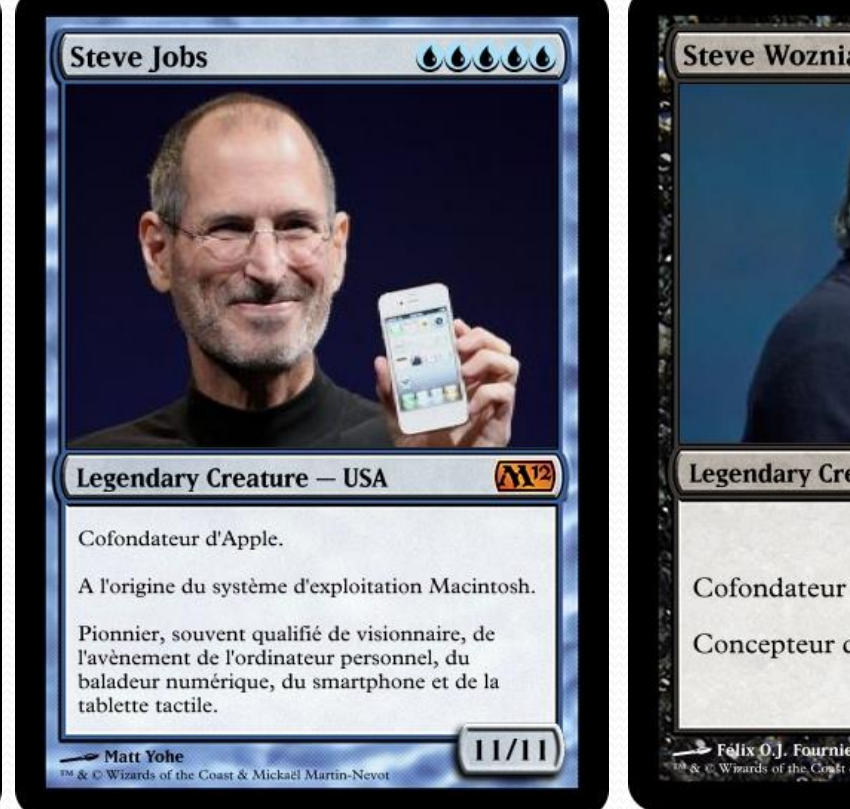

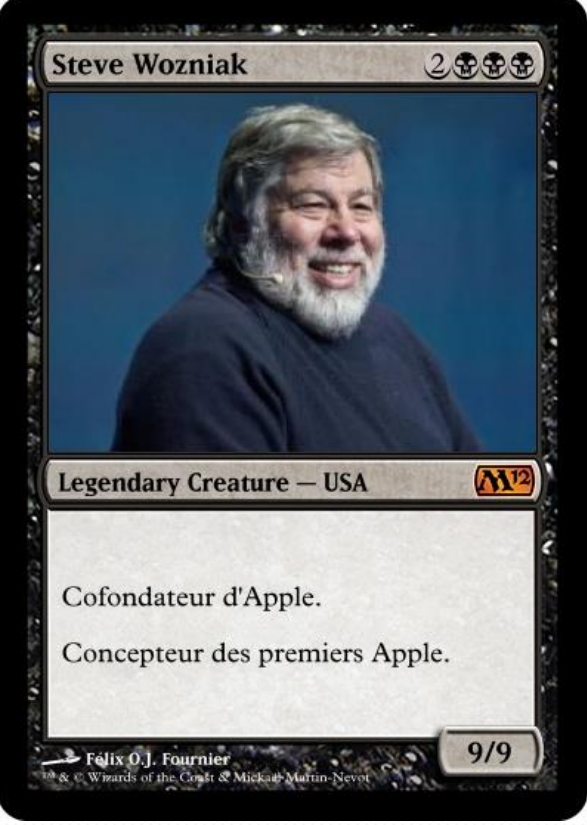

### Pirates et sécurité informatique

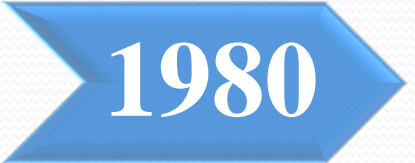

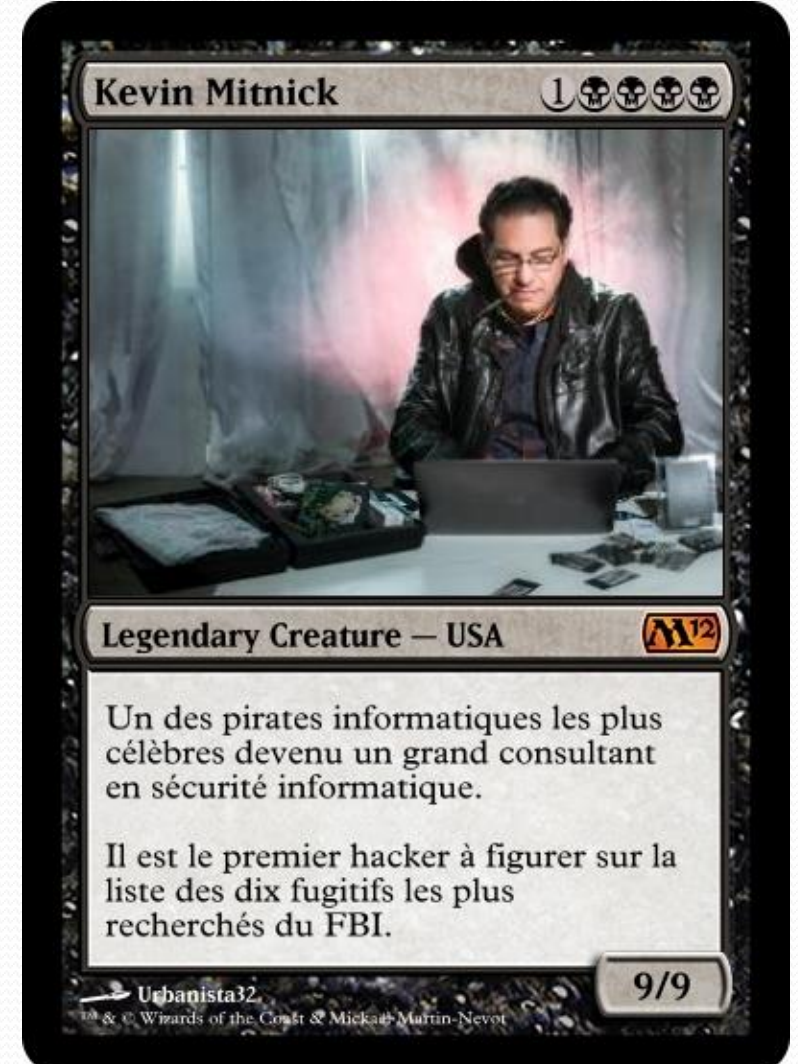

# GNU/Linux **1983 1987 1991**

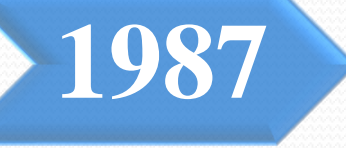

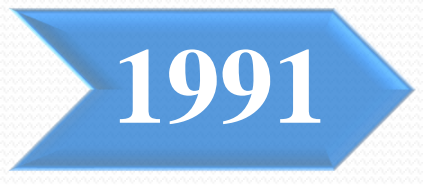

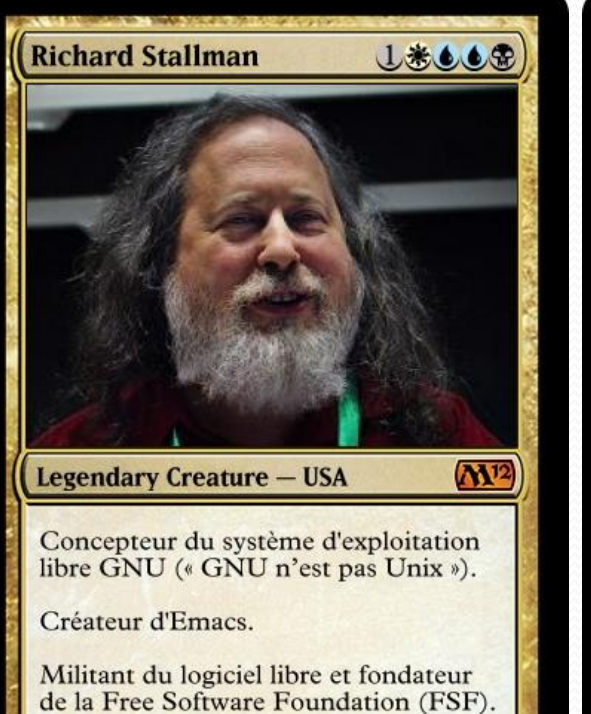

Ruben Rodriguez

Wizards of the Coast & Mickael Martin-Neyo

 $10/10$ 

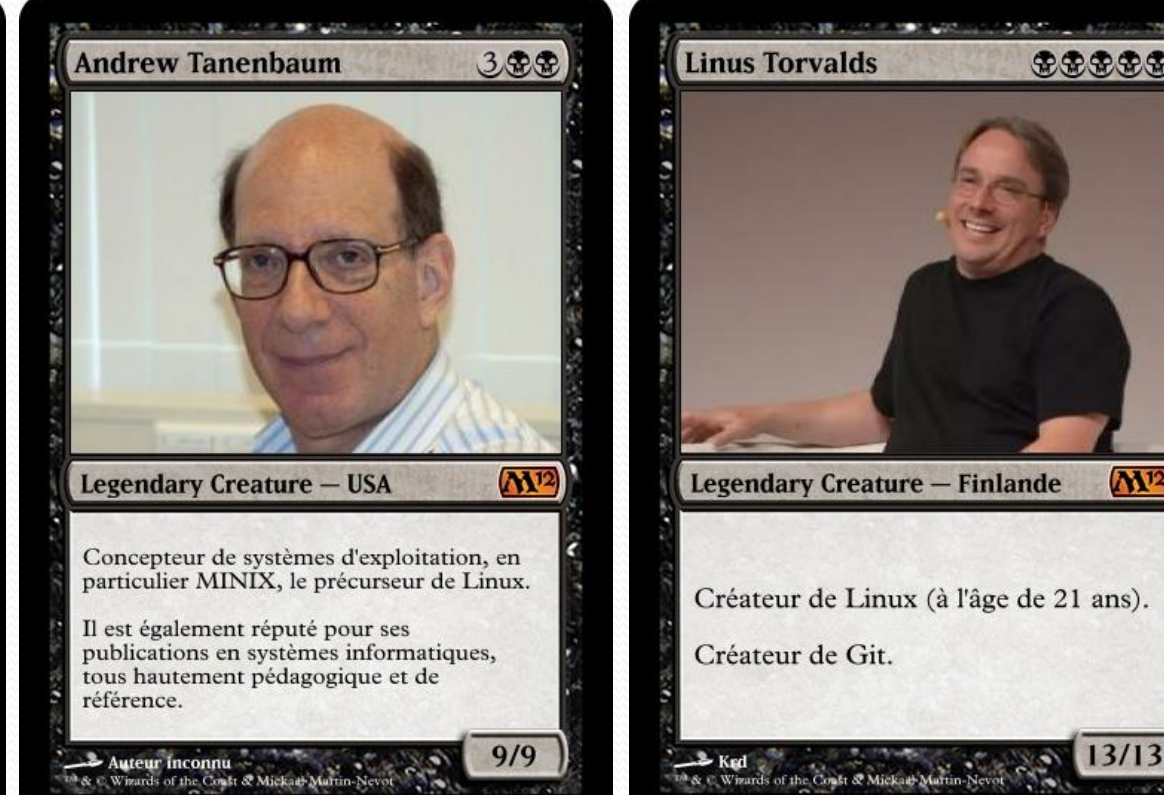

1987 Barbara Liskov

### Programmation orienté objet

2卷卷卷

10/10

 $\mathbf{M}^{12}$ **Legendary Creature - USA** Elle a posé les bases de la programmation orienté objet (POO). Elle a notamment donné son nom au

principe de substitution de Liskov utilisé en POO.

Donna Coveney <sup>IM</sup> & C Wizards of the Coast & Mickaël Martin-Nevot

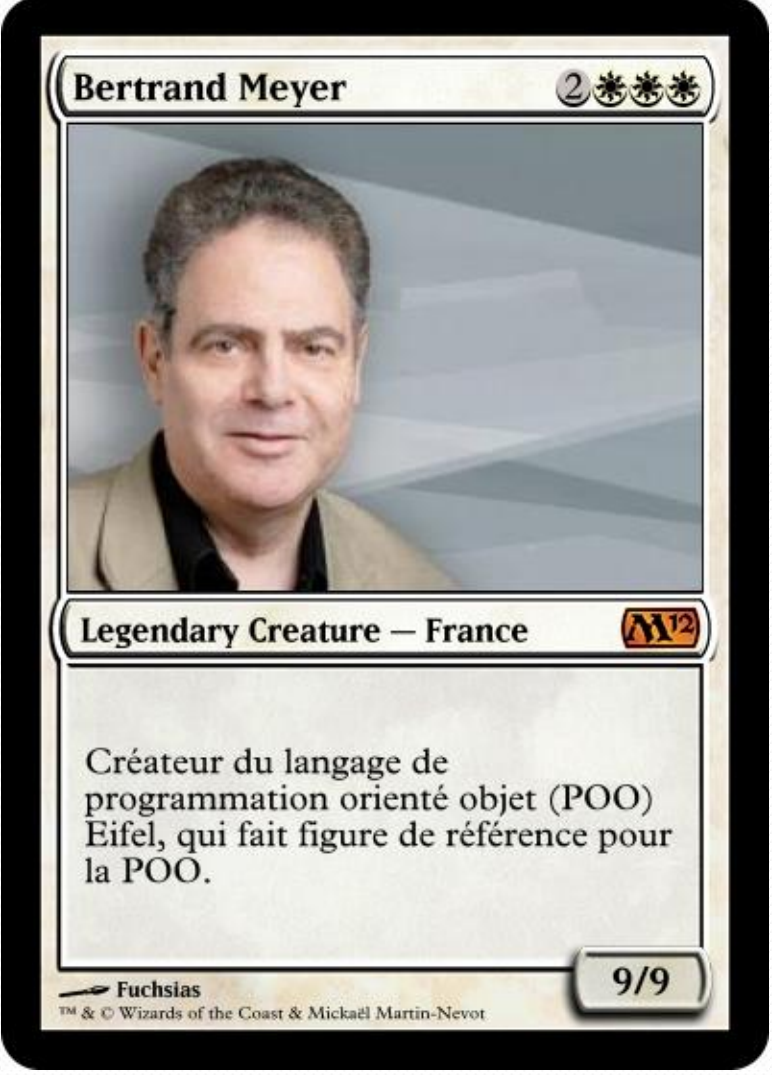

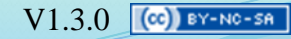

24/56

## Langages de programmation **1983 1994**

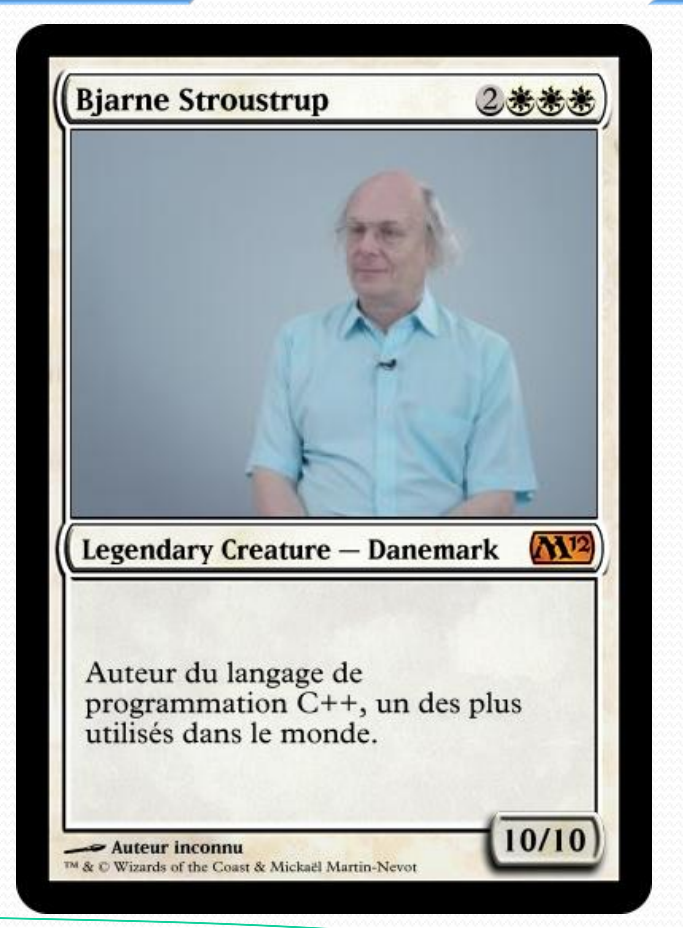

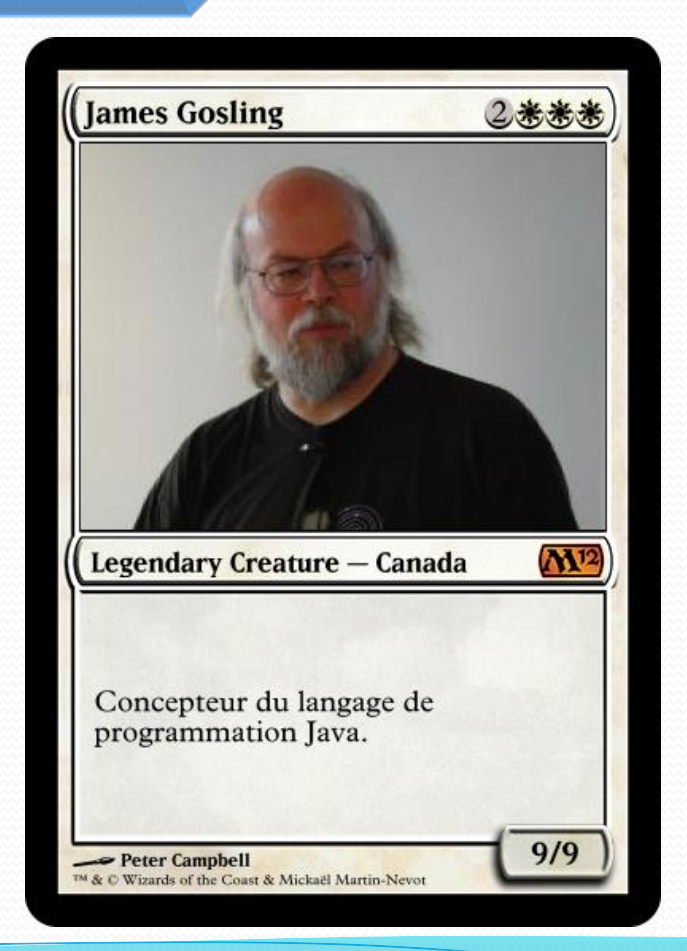

# Web **1990**

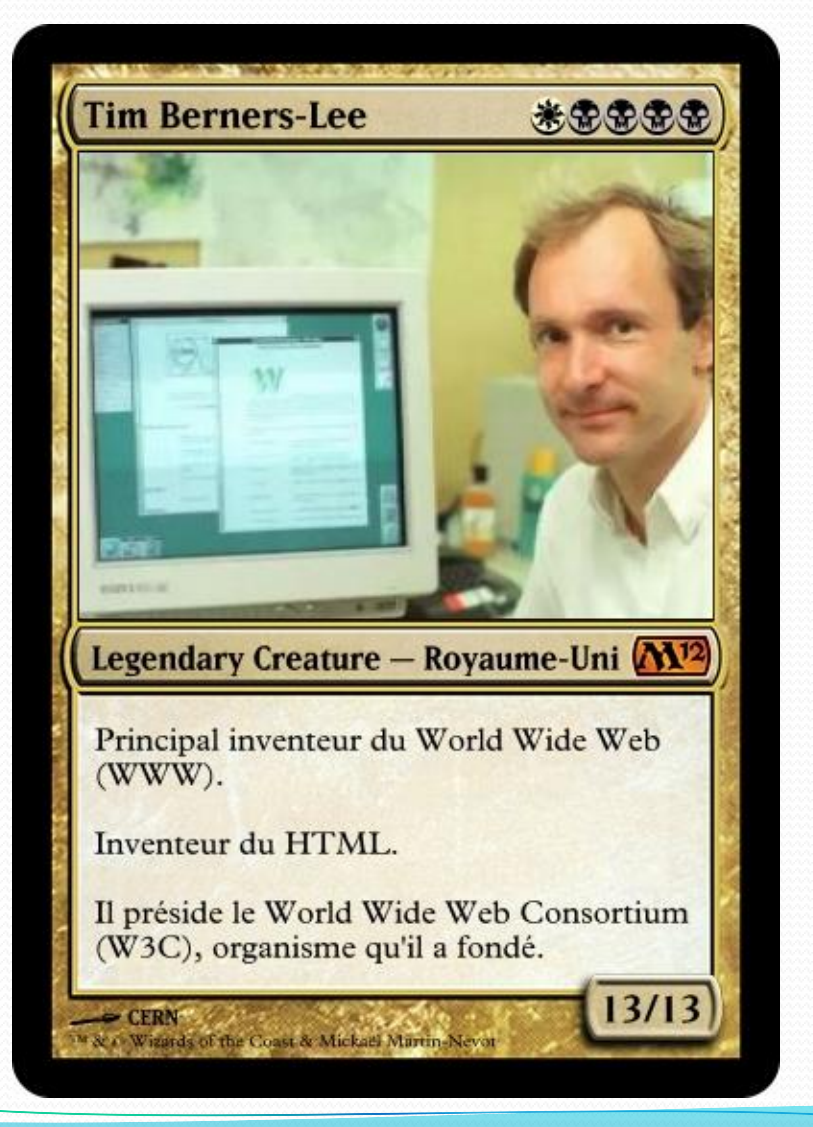

26/56

![](_page_26_Picture_2.jpeg)

#### Vim **1991**

![](_page_27_Picture_3.jpeg)

![](_page_27_Picture_5.jpeg)

![](_page_28_Picture_2.jpeg)

![](_page_28_Picture_3.jpeg)

Cofondateur du conglomérat de sociétés Alphabet.

 $S.$  de P. TM & C Wizards of the Coast & Mickaël Martin-Nevot

![](_page_28_Picture_6.jpeg)

Introduction aux SE et à leur fonctionnement Mickaël Martin Nevot

 $11/11$ 

### Facebook

![](_page_29_Picture_3.jpeg)

![](_page_29_Picture_4.jpeg)

![](_page_29_Picture_6.jpeg)

#### Lanceurs d'alerte et hacktivistes **2000 2006 2013**

![](_page_30_Picture_3.jpeg)

![](_page_30_Picture_4.jpeg)

![](_page_30_Picture_5.jpeg)

#### Correspondance des couleurs ?

![](_page_31_Picture_3.jpeg)

#### Références vidéo

![](_page_32_Picture_3.jpeg)

#### Niveaux de systèmes

![](_page_33_Figure_3.jpeg)

34/56

#### Couches d'un SI

![](_page_34_Figure_3.jpeg)

Ces couches peuvent être logicielles ou informationnelles

#### Systèmes informatiques

![](_page_35_Picture_3.jpeg)

![](_page_36_Picture_1.jpeg)

36/56

#### Architecture de référence

![](_page_36_Figure_3.jpeg)

**Programme** : séquence d'instructions exécutable par un ordinateur

**Processus** : programme en cours d'exécution (« chargé » en mémoire vive)

**Logiciel** : un ou plusieurs programmes avec données et documentation

**Système d'exploitation** : ensemble de programmes et de logiciels (systèmes) contrôlant le matériel informatique et orchestrant les applications

**Application** (logiciel applicatif) : logiciel non-système

**Système de fichiers** : mécanisme de stockage / d'accession des données sur « disque » (disque dur, clef USB, DVD-ROM, etc.)

![](_page_37_Figure_9.jpeg)

![](_page_37_Figure_11.jpeg)

#### Ressources informatiques

- Composant de système interne
- Matérielle :
	- Processeur
	- Mémoire vive/virtuelle
	- Disques durs
	- Périphérique externe
	- Bande passante réseau
- Logicielle

Pour un OS (presque) tout est ressource

![](_page_38_Picture_12.jpeg)

![](_page_38_Picture_14.jpeg)

### Système d'exploitation

![](_page_39_Figure_3.jpeg)

![](_page_39_Figure_4.jpeg)

#### OS : *operating system*

Les OS modernes sont tous multitâches préemptifs

#### Unix, GNU, Linux

![](_page_40_Picture_3.jpeg)

![](_page_40_Picture_4.jpeg)

![](_page_40_Picture_5.jpeg)

![](_page_40_Picture_6.jpeg)

#### Distributions linux

![](_page_41_Figure_3.jpeg)

#### Gestionnaires de bureau

![](_page_42_Picture_3.jpeg)

#### Mots de passe

- Mot de passe **complexe** (*bios*, session, etc.) :
	- Long (plus de six caractères)
	- Caractères alphanumériques plus caractères spéciaux
	- Pas de mot existant, date de naissance, nom du conjoint, etc.

![](_page_43_Picture_7.jpeg)

#### Mots de passe

#### UN MOT DE PASSE C'EST COMME UN SLIP

ça ne se donne pas ça se change régulièrement ça ne se laisse pas au bureau

![](_page_44_Picture_5.jpeg)

#### Pour votre sécurité adoptez les bons réflexes

![](_page_44_Picture_8.jpeg)

#### Introduction aux commandes

![](_page_45_Picture_27.jpeg)

46/56

#### Invite de commande ?

![](_page_46_Picture_36.jpeg)

#### cmd -opt1opt2 par1 par2

47/56

### Shell

![](_page_47_Picture_3.jpeg)

- *bash (bourne again shell)* : *shell* original *(sh)* avec des idées de *ksh* et *csh*
- *tcsh* (C *shell*) : syntaxe inspirée du C (initialement *csh*)
- *ksh* (Korn *shell*) : développé par David Korn
- *zsh* (Z *shell*) : reprend le meilleur de *bash*, *ksh* et *tcsh*
- *fish (friendly interactive shell)* : utilisation interactive

|---------| 2. Tcsh Shell |---------| 3. Ksh Shell 1. Bash Shell . Zsh Shell |---------| 5. Fish Shell

*bash* : par défaut sur Linux et Mac OS X, c'est celui utilisé dans le cadre de cet enseignement

#### Invite de commande en ligne

![](_page_48_Picture_31.jpeg)

<https://cocalc.com/>

Pour les tests durant le cours

#### Editeurs de code source

![](_page_49_Picture_3.jpeg)

![](_page_49_Picture_4.jpeg)

101

W

49/56

50/56

#### Environnement hostile

![](_page_50_Picture_3.jpeg)

Architecture ou OS non choisi

Editeurs de code source imposé

![](_page_50_Picture_6.jpeg)

![](_page_51_Picture_2.jpeg)

#### Man

Manual pager utils

**MAN(1)** 

**NAME** man - an interface to the on-line reference manuals

#### **SYNOPSIS**

MAN(1)

man [-C file] [-d] [-D] [--warnings[=<u>warnings]]</u> [-R encoding] [-L locale] [-m system[,...]] [-M path] [-S list] [-e extension] [-i|-I] [--regex|--wildcard] [--names-only] [-a] [-u] [--no-subpages] [-P pager] [-r prompt] [-7] [-E encoding] [--no-hyphenation] [--no-justification] [-p string] [-t] [-T[device]]  $[-H[\text{brouser}]] [-X[\text{dpi}]] [-Z] [[\text{section}] \text{page} \dots ] \dots$ man -k [apropos options] regexp ... man -K [-w|-W] [-S list] [-i|-I] [--regex] [section] term ... man -f [whatis options] page ... man -1 [-C file] [-d] [-D] [--warnings[=<u>warnings]]</u> [-R encoding] [-L locale] [-P pager] [-r prompt] [-7] [-E encoding] [-p string] [-t] [-T[device]]  $[-H[\text{brouser}]] [-X[\text{dpi}]] [-Z]$  file ... man -w|-W [-C <u>file</u>] [-d] [-D] <u>page</u> ... man -c [-C file] [-d] [-D] page ... man  $[-?V]$ 

#### DESCRIPTION

man is the system's manual pager. Each page argument given to man is normally the name of a program, utility or function. The manual page associated with each of these arguments is then found and displayed. A section, if provided, will direct man to look only in that section of the manual. The default action is to search in all of the available sections following a pre-defined order ("1 n 1 8 3 0 2 5 4 9 6 7" by default, unless overridden by the SECTION directive in /etc/man\_db.conf), and to show only the first page found, even if page exists in several sections.

The table below shows the section numbers of the manual followed by the types of pages they contain.

1 Executable programs or shell commands

Manual page man(1) line 1 (press h for help or q to quit)

stack overflow

bash\$ man rtfm

#### Bonnes pratiques

![](_page_53_Picture_55.jpeg)

![](_page_53_Picture_4.jpeg)

80 caractères : tailles des premiers terminaux physiques (avec 24 lignes)

#### Introduction aux SE et à leur fonctionnement Mickaël Martin Nevot

#### + Indentation

#### + 80 caractères par ligne

![](_page_53_Picture_9.jpeg)

Quand vous relisez votre propre code source

![](_page_53_Picture_11.jpeg)

53/56

#### Bonnes pratiques

![](_page_54_Picture_3.jpeg)

- *Write a function in Java that calculates syracuse and add javadoc in french*
- What does Function 1 do, in french? // Function 1

var fullNames  $= []$ ;

for (var  $i = 0$ ;  $i < 50$ ;  $i++)$  {

fullNames.push(names[Math.floor(

Math.random()  $*$  names.length)] +

- + lastNames[Math.floor(Math.random()
- \* lastNames.length)]);

• Comment séduire 1 fille en 5 points ?

}

#### Bonnes pratiques

![](_page_55_Picture_3.jpeg)

![](_page_55_Picture_4.jpeg)

### Crédits

![](_page_56_Figure_3.jpeg)

![](_page_56_Picture_4.jpeg)

![](_page_56_Picture_6.jpeg)